# **PERANCANGAN SISTEM INFORMASI PEMESANAN HAMPERS BERBASIS WEB**

## **PRAKTEK KERJA LAPANGAN**

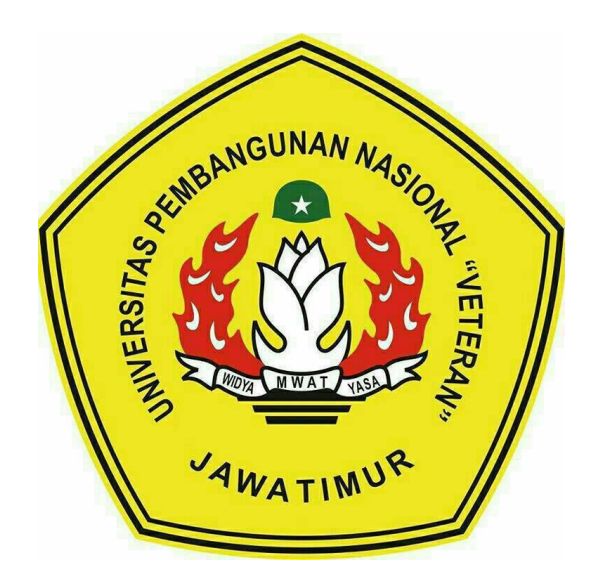

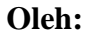

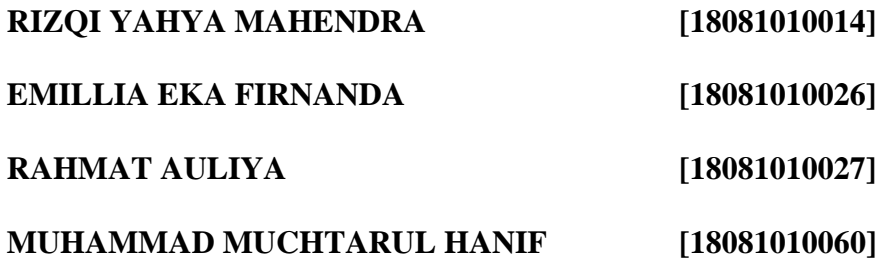

## **PROGRAM STUDI TEKNIK INFORMATIKA**

## **FAKULTAS ILMU KOMPUTER**

## **UNIVERSITAS PEMBANGUNAN NASIONAL "VETERAN"**

## **JAWA TIMUR**

**2021**

#### **LEMBAR PENGESAHAN**

#### PRAKTIK KERJA LAPANGAN

Judul

Oleh

#### : PERANCANGAN SISTEM INFORMASI PEMESANAN **HAMPERS BERBASIS WEB** : RIZQI YAHYA MAHENDRA  $[18081010014]$ **EMILLIA EKA FIRNANDA**  $18081010026$ **RAHMAT AULIYA**  $[18081010027]$ MUHAMMAD MUCHTARUL HANIF'[18081010060]

Telah Diseminarkan Dalam Ujian PKL, pada

Hari Rabu, Tanggal 18 Januari 2021

Menyetujui:

**Dosen Pembimbing,** 

Saputra, S.Kom, M.Kom Wahyu NPT. 386081002951

Dosen Penguji,

Faisal Muttagin, S.Kom, M.T. NPT. 3 8512 13 0351 1

Mengetahui:

Dekan Dekan Dekan Dekan Dekan Dekan Dekan Dekan Dekan Dekan Dekan Dekan Dekan Dekan Dekan Dekan Dekan Dekan Dekan Dekan Dekan Dekan Dekan Dekan Dekan Dekan Dekan Dekan Dekan Dekan Dekan Dekan Dekan Dekan Dekan Dekan Dekan **Ni**Ketut Sari, M 1P. 19650731 199203 2 001

**Koordinator Program Studi Teknik Informatika** 

**B**udi **M.Kom** Nuoroho m NPT. 38006 05 0205 1

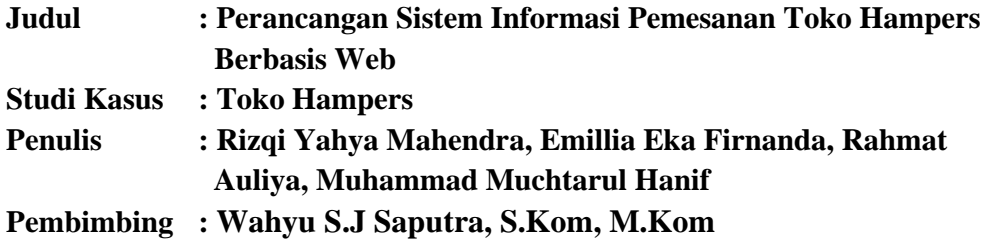

#### **ABSTRAK**

Seiring berkembangnya teknologi informasi dan komunikasi. Aplikasi berbasis *website* dianggap lebih efisien dan *powerful* untuk digunakan dalam pekerjaan secara *real-time*. Salah satu contoh *website* yang memudahkan pekerjaan dalam bidang transaksi jual beli adalah *website e-commerce*. *Website* aplikasi *e-commerce* yang dibuat adalah untuk toko hampers 'Rumahampers'. Sistem penjualan pada toko ini sebelumnya dilakukan dengan *customers*  menghubungi akun media sosial toko dan *admin* harus membalas per-individu *customers* menurut produk yang dipesan dari katalog gambar sampai dengan transfer pembayaran. Pengembangan dilakukan pada proses pengkatalogan produk, pemesanan hingga pengiriman menggunakan sistem baru berbasis *website*. Di *website* ini admin toko dapat memproses dan memonitoring pemesanan sampai dengan produk diterima oleh *customers* pada halaman admin yang menyimpan riwayat pemesanan dari *customers*. Pengubahan dan penambahan kategori, produk, atau stok produk dapat dilakukan oleh admin untuk mempermudah manajemen katalog produk. Hasil dari praktek kerja lapangan ini berupa *website* Sistem Informasi Pemesanan pada Toko Hampers bernama 'Rumahampers' yang dapat digunakan oleh admin toko dan *customers*. Dengan sistem ini proses bisnis pemesanan hampers oleh *customers* pada toko dapat berjalan lebih efisien.

**Kata Kunci :** *E-commerce, Website, Sistem Pemesanan.*

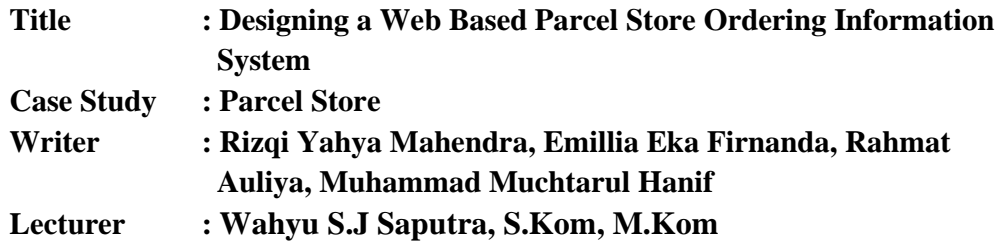

#### **ABSTRACT**

Along with the development of information and communication technology, web-based applications are considered more efficient and powerful for helping a real-time working activity. The example of website which help the task on transactions activity is an e-commerce website. The e-commerce website application that created in this field work practice is a website for parcel store called 'Rumahampers'. The transaction process in this store was previously started by the customer contacting the admin on social media of the store and the admin store should reply the customers individually according to the product that ordered from the image catalog until the customers did the payment. Development in this new system is deployed to help the process of product cataloging, ordering and shipping the product. On this website, admin can process and monitor orders until the product is received by the customer on the admin page which stores the customer's order history. Changing and adding of categories, products, or product stock can be done by admin to make the product management easier. The result of this field work practice is the Rumahampers Parcel Store Ordering Information System website that can be used by admin and the customers. This system that created on this field work practice can improve the efficiency of the business process ordering by customers on parcel store.

**Keywords:** *E-commerce, Website, Ordering System..*

#### **KATA PENGANTAR**

Puji syukur kami panjatkan kehadirat Allah SWT karena dengan rahmat, karunia, serta taufik dan hidayah-Nya kami dapat menyelesaikan laporan praktik kerja lapangan ini dengan baik meskipun masih terdapat kekurangan didalamnya. Dan juga kami berterima kasih kepada dosen pembimbing PKL yang telah membantu kami dalam memberikan masukan dan saran pada aplikasi yang telah dibuat.

Kami berharap laporan ini dapat berguna dalam rangka menambah wawasan serta pengetahuan kita mengenai pembuatan aplikasi pada PKL serta untuk evaluasi terhadap pengembangan aplikasi ditahap selanjutnya. Kami juga menyadari sepenuhnya bahwa di dalam laporan ini terdapat kekurangan dan jauh dari kata sempurna. Oleh sebab itu, kami berharap adanya kritik, saran dan usulan demi perbaikan laporan/aplikasi yang telah kami buat di masa yang akan datang, mengingat tidak ada sesuatu yang sempurna tanpa saran yang membangun.

Sebelumnya kami mohon maaf apabila terdapat kesalahan kata – kata yang kurang berkenan. Semoga laporan yang telah disusun ini dapat berguna bagi kami sendiri maupun pembaca.

Surabaya, 19 Januari 2021

#### **UCAPAN TERIMAKASIH**

Dengan diselesaikannya penulisan laporan Praktek Kerja Lapangan ini penulis ingin mengucapkan terimakasih kepada pihak-pihak yang telah membantu, karena tanpa bantuan. saran, kritik serta dukungan mereka mungkin penulis tidak dapat menyelesaikan laopran ini.

Pada kesempatan ini penulis ingin mengucapkan terima kasih yang sebesar-besarnya kepada:

- 1. Allah SWT. atas berkat rahmat dan berkeh-Nya kami dapat Menyusun dan menyelesaikan laporan Praktek Kerja Lapangan ini hingga selesai.
- 2. Kedua orang tua yang tidak lelah memberikan motivasi untuk tetap berusaha dan meraih hasil maksimal dalam setiap langkah yang dilewati penulis.
- 3. Bapak Wahyu Syaifullah JS, S.Kom, M.Kom. selaku Dosen Pembimbing PKL yang telah meluangkan banyak waktu, tenaga dan pikiran serta dengan sabar membimbing penulis dari awal hingga laporan PKL ini dapat terselesaikan.

## **DAFTAR ISI**

<span id="page-6-0"></span>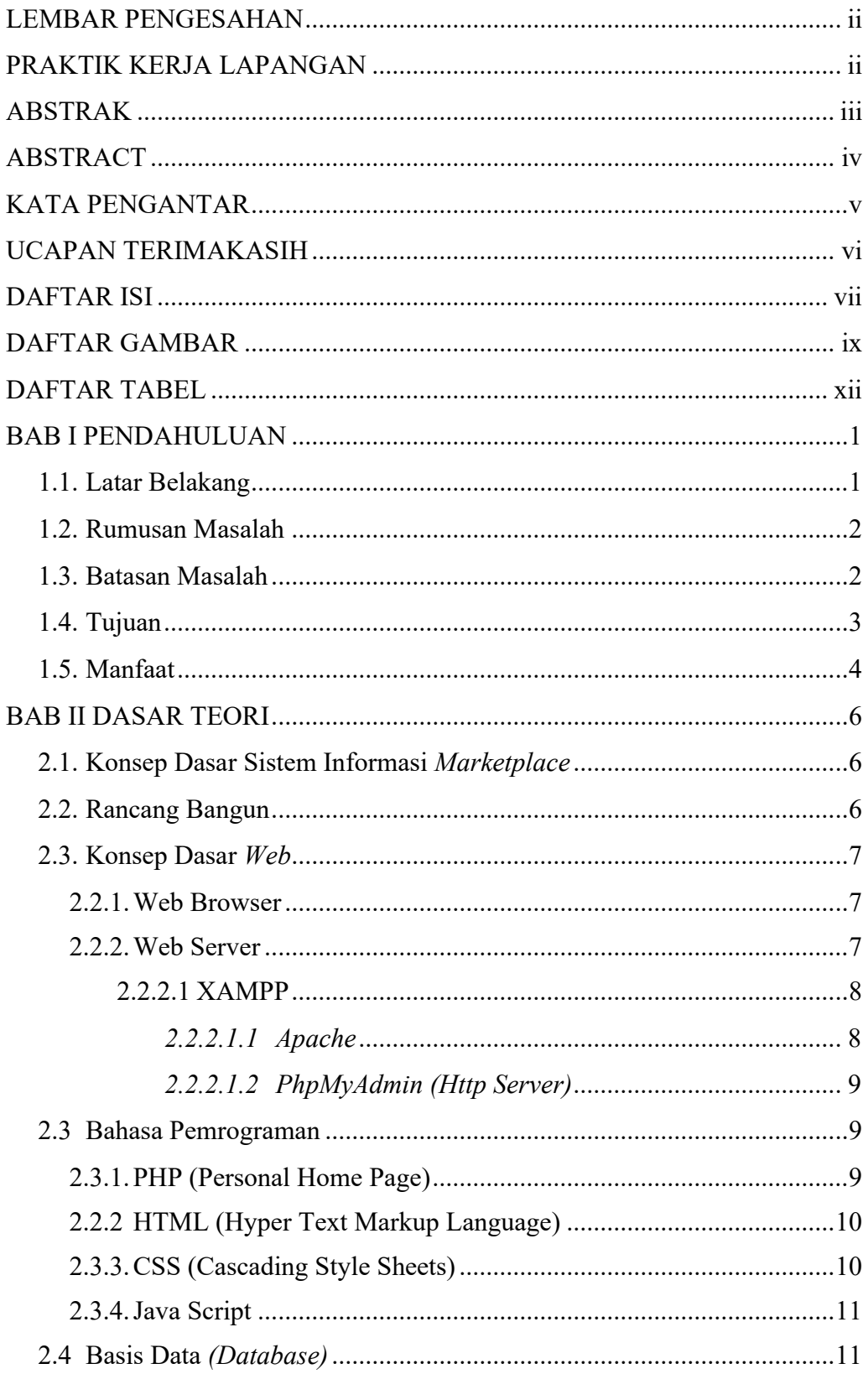

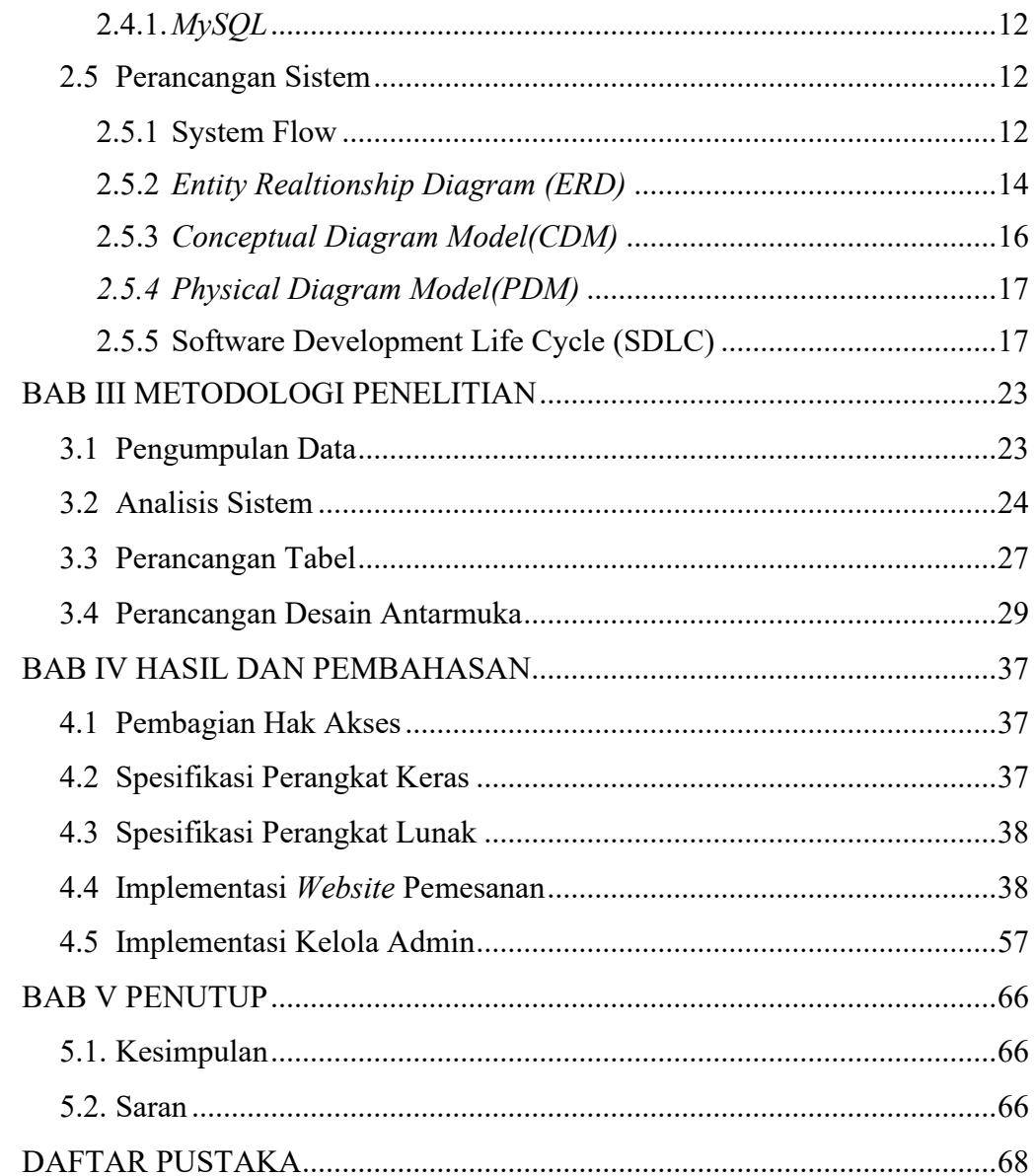

## **DAFTAR GAMBAR**

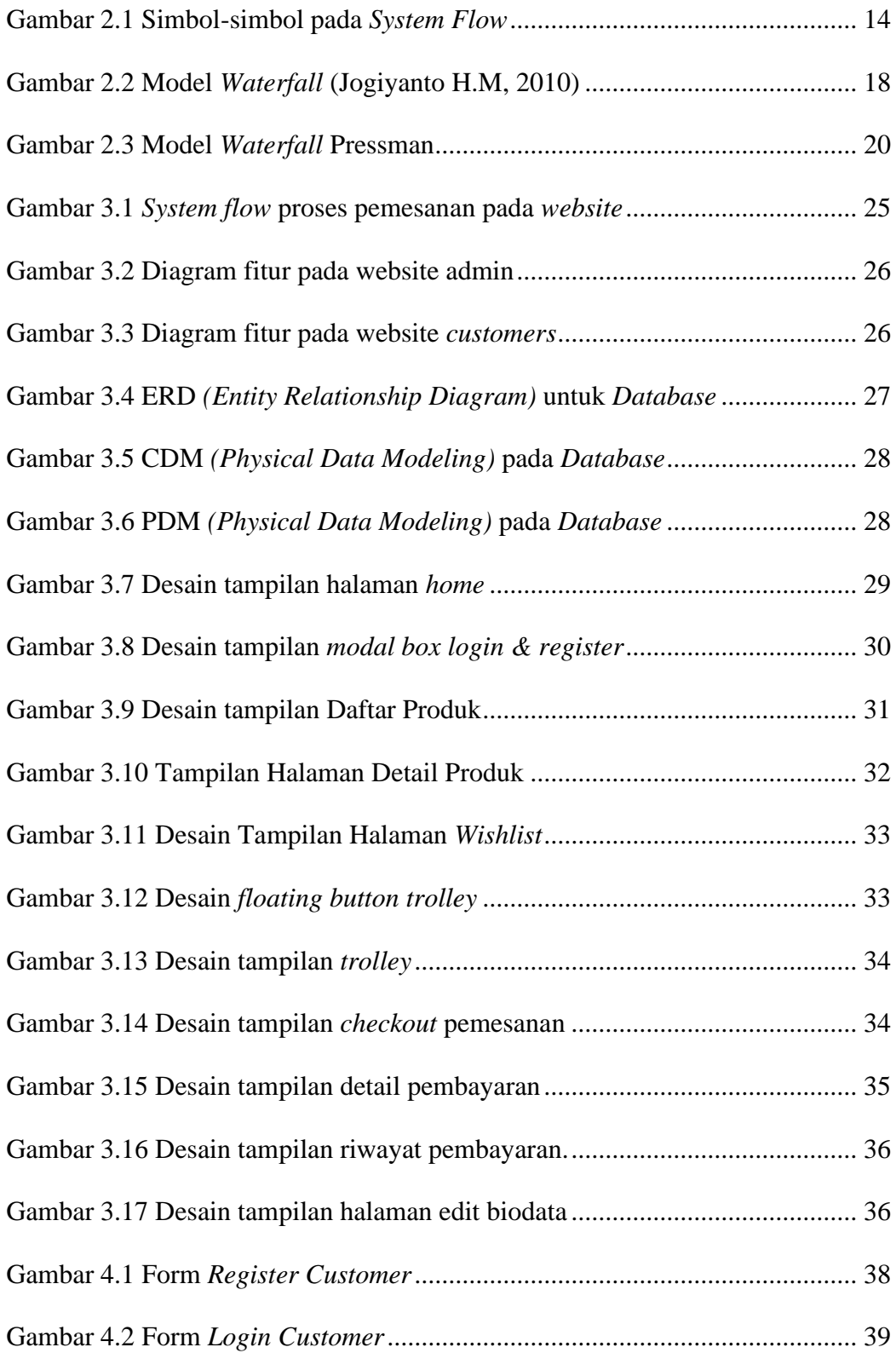

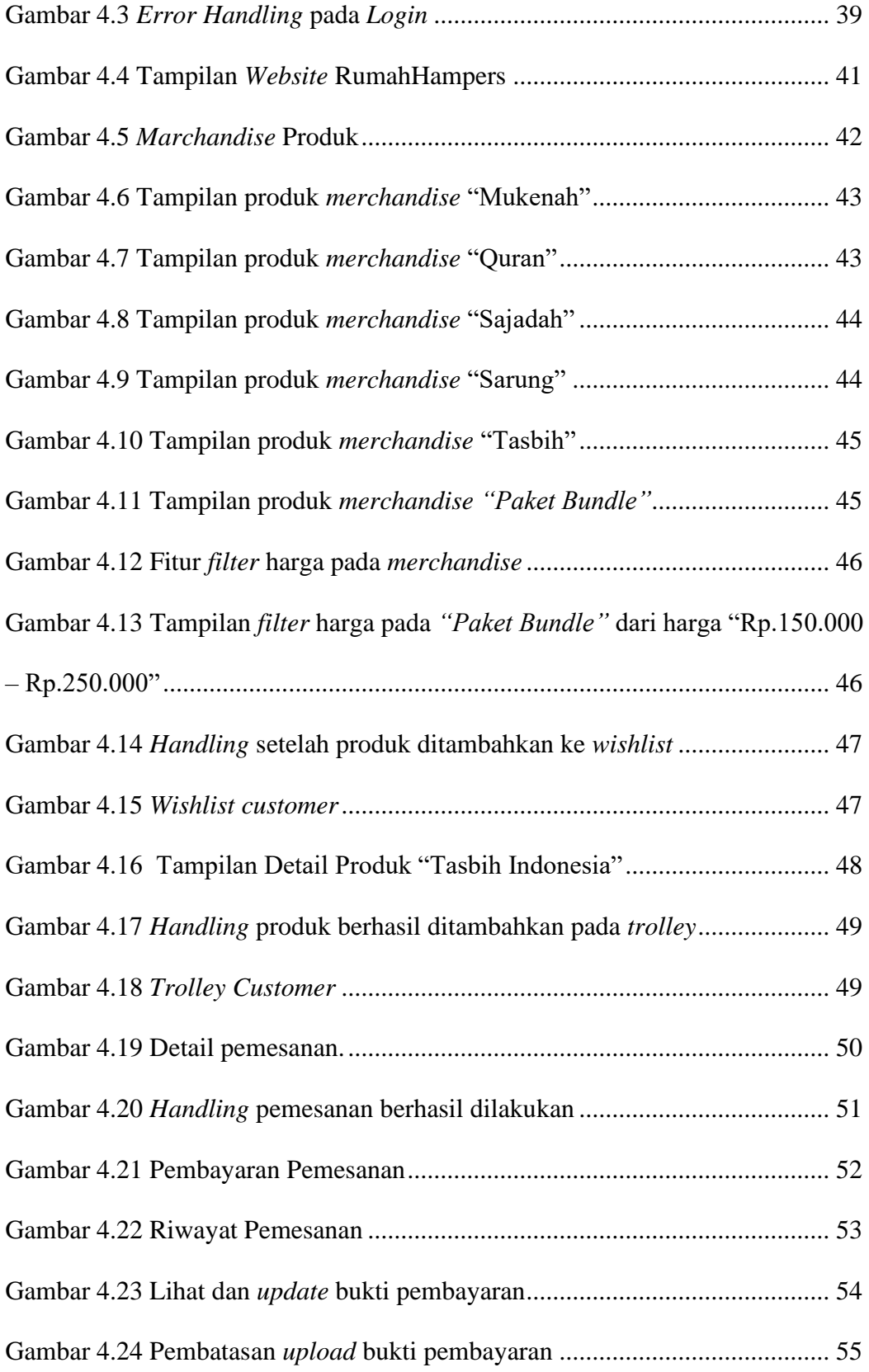

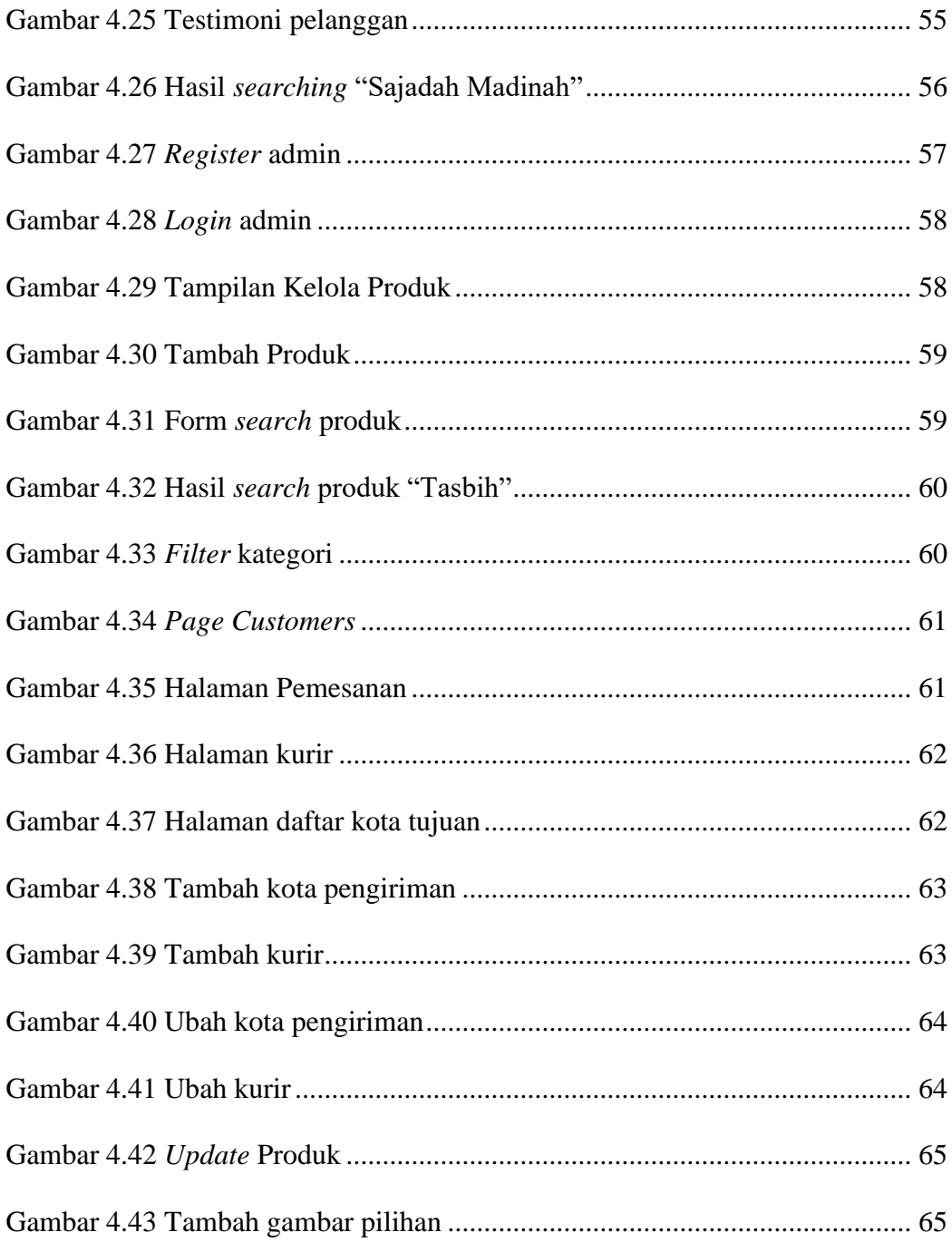

### **DAFTAR TABEL**

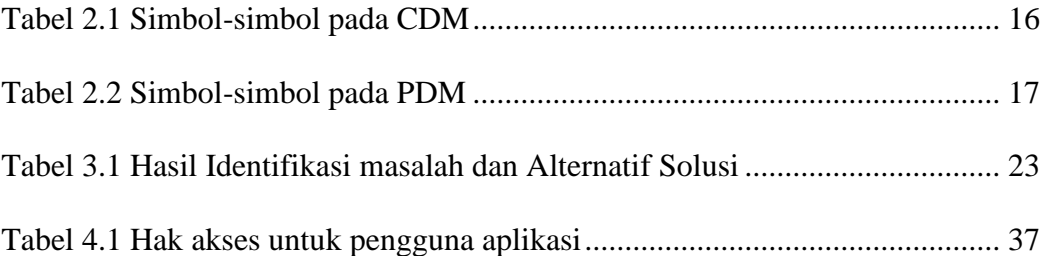